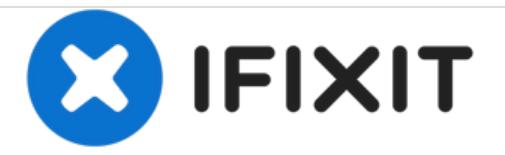

# **Safely remove PC case stickers**

If you have a system you want to remove the case stickers on, this guide will show you how to do it cleanly.

Written By: Nick

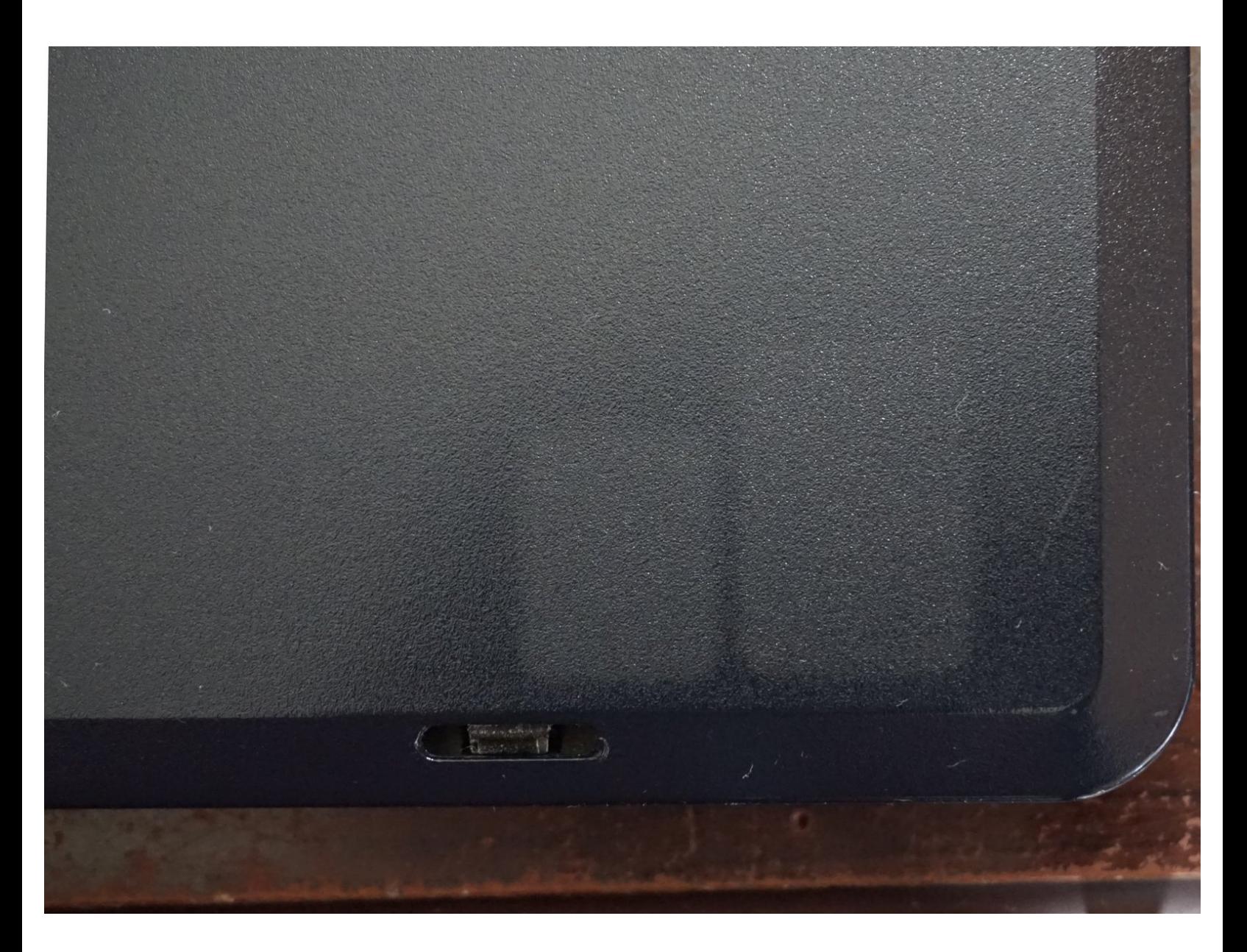

## **INTRODUCTION**

#### Note: The best time to do this is when the system is new, or there may be a visible contrast.

On many PCs, the OEMs put stickers on, which are prone to more wear on laptops. Removing these improves cosmetics or allows parts to age better.

## **Guide notes**

- *The battery must be removed if it is easily accessible. These can explode if they get too hot!*
	- Follow the guide specific to your laptop to do this. *All laptops are different.*
- *Be careful how much heat is used. Plastic parts can melt if they get too hot.* These will need to be replaced if this happens.
	- *To avoid damaging the plastics, only use enough heat to remove the stickers.*
- *Goof Off WILL DAMAGE PLASTIC. Use Goo Gone, as it is safer for most surfaces.*
	- *If you are in uncomfortable using solvents, a piece of tape works.*

------------------------------------------------------------------------------------------------------------------------------

## **Annoying OEM stickers**

- Windows XP/Vista
- Intel
- pre-2011 AMD

## **Guide Notes**

- This procedure can be used to remove most stickers; not just OEM case stickers. These were selected on this laptop as a common example.
- *While some stickers can be harder than others (often due to age or the type of glue used), the same procedure applies.*

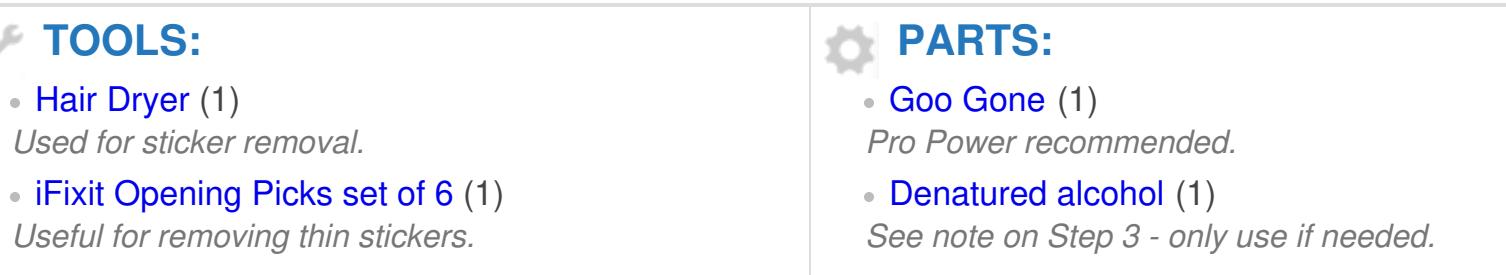

### **Step 1 — Remove the battery (Laptops only)**

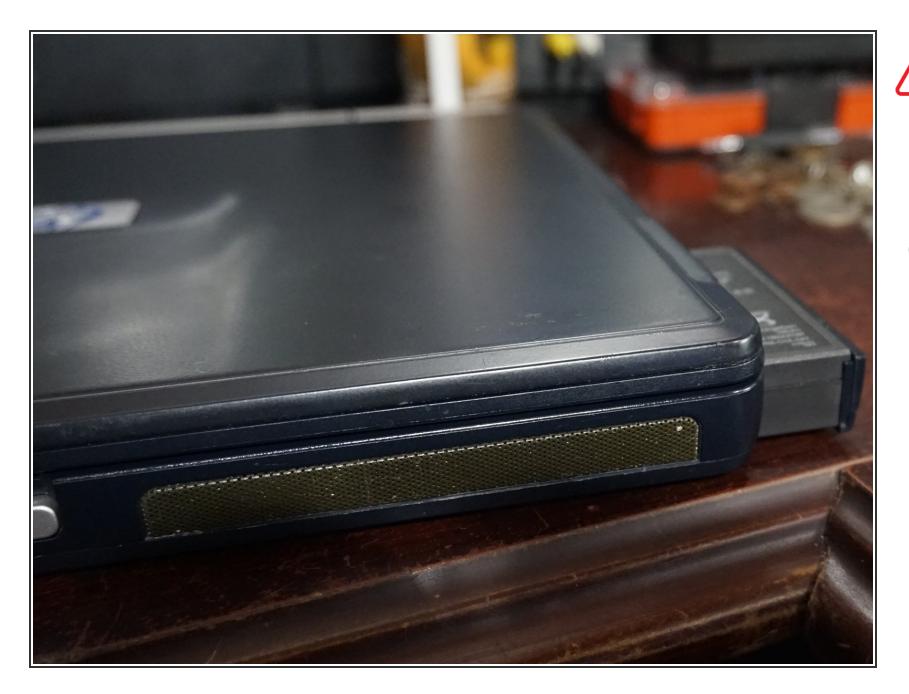

- *The procedure to remove the battery varies from laptop to laptop.*
- Before removing the stickers, remove the battery.  $\bullet$

### **Step 2 — Warm up the adhesive**

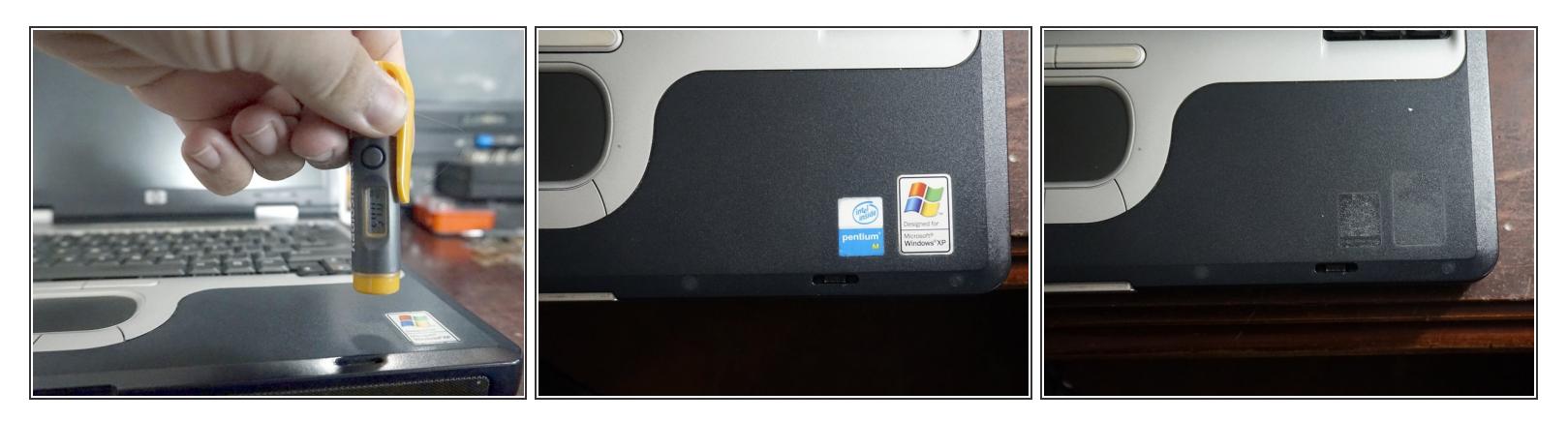

- *30-60 seconds of heat is sufficient.*
- $(i)$  If the sticker is thin, a [guitar](https://www.ifixit.com/Store/Tools/iFixit-Opening-Picks-Set-of-6/IF145-123?o=2) pick may help.
- *After removing the battery, warm up the palmrest with a hairdryer.* Do this until the palmrest is hot to the touch.
- Peel the stickers off.

#### **Step 3 — Clean the remaining glue**

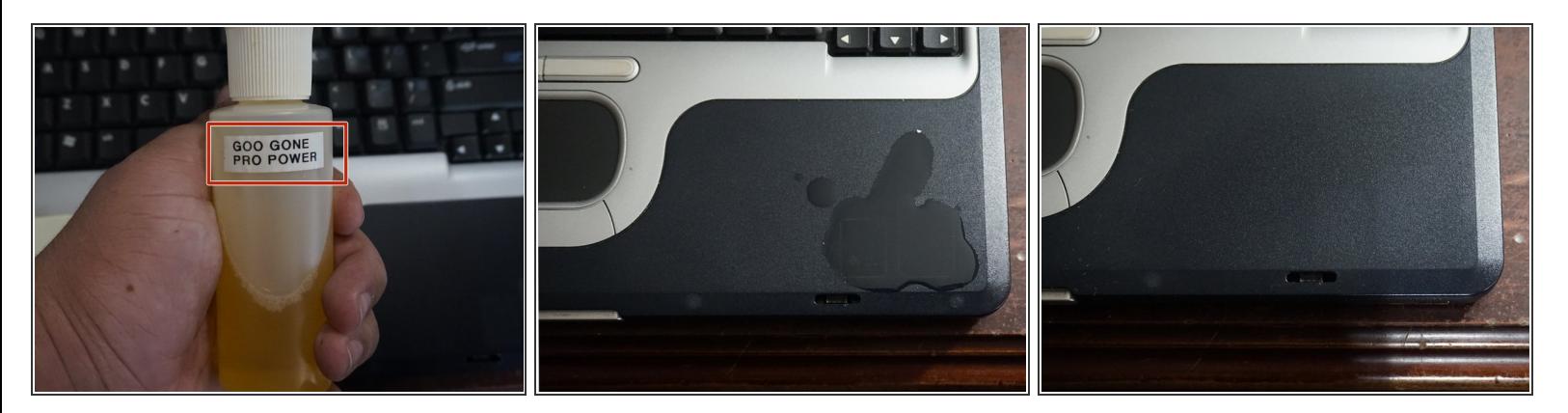

- *While denatured alchol works, it may "strip" some rubber coatings and paint! Use good judgement!*
- After the sticker(s) have been removed, clean the leftover glue. *Use a gentle solvent.*
- *Only use enough solvent to clean the palmrest.*
- Wipe up the solvent after a few seconds.